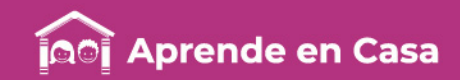

# **Fichas de repaso**

## 2° de Secundaria

Semana del 27 al 30 de abril Día 3

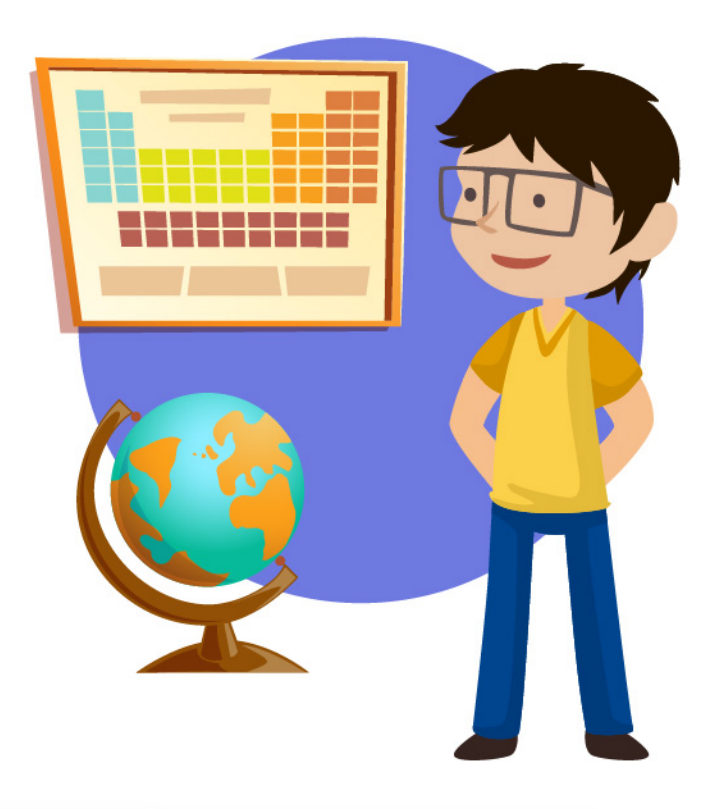

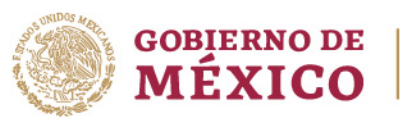

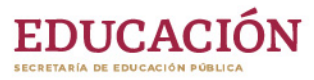

aprendeencasa.sep.gob.mx

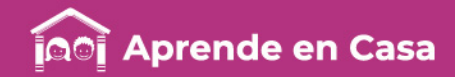

## Presentación

Para dar continuidad a la estrategia "Aprende en Casa" se han elaborado estos materiales que contienen actividades para que continúes con tus estudios.

Estas fichas tienen una estrecha relación con los materiales que se presentan en la plataforma "Aprende en Casa" por lo que se te indicará el video, actividad o lectura que realizarás para completar el trabajo indicado.

## Tu maestro en líneas

Durante toda esta contingencia contarás con el apoyo de profesores de la SEP dispuestos a resolver tus dudas.

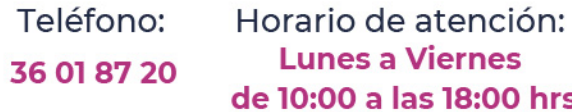

### Llama a tu maestro

tumaestroenlinea@nube.sep.gob.mx

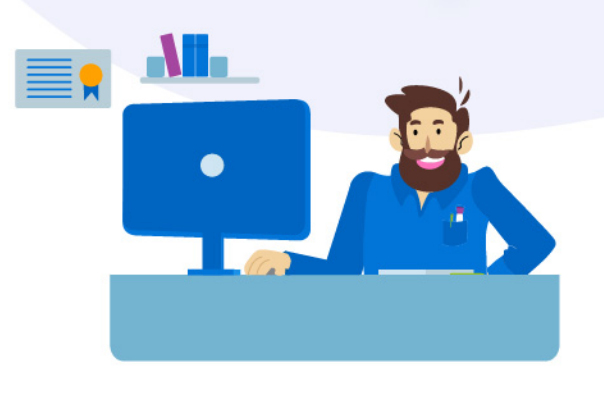

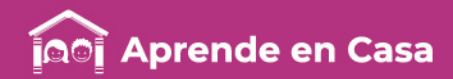

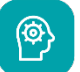

### Aprendizaje

- Realizar preguntas para indagar información.
- Revisar diferentes fuentes (páginas de Internet, libros, revistas científicas, etc.), para buscar información.
- Comparar la información para después dar tu opinión sobre algún tema.

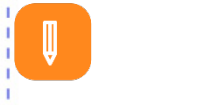

### **Materiales**

- Cuaderno.
- Mi libro de texto gratuito.
- Hojas blancas.
- Colores.
- Lápiz.

### A usar tu cuaderno

图

Lee los siguientes textos. INMOOV, UN ROBOT DE CÓDIGO ABIERTO IMPRESO EN 3D

Con el estreno de "Star Wars: El despertar de la Fuerza" a la vuelta de la esquina, no es de extrañar que Inmoov, un robot con similitudes más que evidentes con el mítico C-3PO de la franquicia cinematográfica de ópera espacial épica, haya vuelto a aparecer en escena. Además, su creador, el francés Gael Langevin, también ha presentado su particular robot en el festival de tecnologías creativas Maker Faire Bilbao, una feria para exponer proyectos ligados al "hazlo tú mismo" y al conocimiento abierto o libre. Zyania-InMoov

InMoov (que nació en 2012) tiene la particularidad de medir 1.80 cm de alto y de ser muy habilidoso: puede abrazarte, coger a niños en brazos y mecerlos o servirnos bebidas con sus propias manos. Lo único es que no es dorado (es blanco), ni habla seis millones de idiomas como el robot de Star Wars -y no tiene piernas- pero puedes construirlo tú mismo en casa con el único requisito de paciencia y una impresora 3D pequeña (12x12x12).

Esto se debe a que el robot ha sido desarrollado con software de código abierto u open source, por lo que está a disposición de quien lo quiera utilizar o incluso mejorar. El hardware se basa en tecnología Arduino, también de código abierto. Cada persona es libre de descargarse los planos de la red y seguir las guías de montaje mediante vídeos paso a paso. El coste de imprimir y construir a InMoov asciende a unos 800 euros.

¿Sabías que… existen diferentes puntos de vista sobre un mismo tema y que éstos cambian, a partir de las fuentes de información que consultamos?

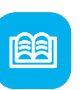

### Abre tu libro de texto

Consulta tu libro de texto gratuito en el tema Preguntas, textos, investigación y elección de fuentes.

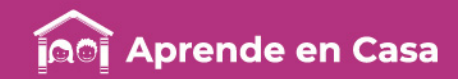

### LA ÚLTIMA GENERACIÓN DEL ROBOT ASIMO

#### ROBOT ASIMO

Han pasado catorce años desde que Honda presentara a ASIMO, el robot humanoide más avanzado del mundo, capaz de caminar, correr, subir y bajar escaleras, esquivar obstáculos, reconocer rostros... Este bípedo artificial, nacido con el objetivo de convertirse en una herramienta de ayuda para personas necesitadas de asistencia en su vida cotidiana, llega ahora en una versión más capaz.

Así, sus últimas actualizaciones de hardware y software le permiten, por ejemplo, patear un balón con notable habilidad. Parece sencillo, pero para uno de estos ingenios esta tarea supone un gran reto, pues requiere una coordinación total entre sus sensores y funciones de movimiento, velocidad o aceleración, entre otras.

Y es que sus nuevos patrones de arranque, giro y frenado se combinan para que la máquina camine de forma fluida, incluso a 9 km/h. Sus sensores detectan el relieve y posibles obstáculos.

Además, el nuevo ASIMO puede coger una botella, desenroscar el tapón y verter el líquido en un vaso sin derramar una gota. Para ello, sus dos manos poseen sensores de detección y presión que también le permiten dar la luz, abrir puertas, acarrear objetos o empujar carritos.

Además, puede ajustar la fuerza de sujeción. En todo el proceso son fundamentales las dos cámaras que incorpora en su testa. Ayudadas de un algoritmo especial, calculan la distancia a los objetos e individuos. Gracias a ellas y a sus micrófonos reconoce rostros, gestos y voces simultáneas.

### ÚLTIMA GENERACIÓN DE ROBOTS PARA EL DESMANTELAMIENTO NUCLEAR

Un nuevo robot combina las habilidades y herramientas de múltiples robots y ofrece nuevas capacidades para facilitar las tareas de desmantelamiento nuclear. Este nuevo desarrollo complementa la capacidad de uso de la robótica en tareas de limpieza y desmantelamiento nuclear.

Este robot, bautizado con el nombre "MAESTRO", ha sido desarrollado por la Comisión de Energía Atómica Francesa (CEA), y lo consideran una auténtica proeza tecnológica al contar con un sistema completo e integral que combina las capacidades y herramientas de varios robots. Más de 10 años de investigación y cooperación desarrollados junto con la empresa especialista en robótica Cybernetix, han dado como resultado un brazo de control (el brazo "maestro") y un brazo de funcionamiento remoto o 'esclavo'. Son manipulados por dos operadores desde una sala de control, guiándose con vídeos del entorno a desmantelar en combinación con simulaciones 3D. Precisión y fuerza

A principios de 2016, "MAESTRO" comenzó las operaciones en la planta de extracción de plutonio (UP1) para realizar recortes con láser en tanques de disolución para el reprocesado. Estos tanques representan un desafío para los operadores de desmontaje: además del alto nivel de radiactividad residual que hay tras las paredes de hormigón de aproximadamente un metro de espesor, su gran tamaño y peso, su baja accesibilidad, su mala visibilidad y, por lo tanto, el trabajo "a ciegas", constituyen fuertes restricciones para las cuales "MAESTRO" proporciona una solución adecuada. Este robot realiza cortes por láser de varios centímetros en las gruesas estructuras de acero de los tanques de contención. Según CEA, esta operación supone un auténtico precedente mundial.

El proceso por láser se ha elegido porque permite una alta confiabilidad y productividad y produce emisiones de aerosoles inferiores a la mayoría de los otros procesos de corte térmico. También permite limitar la generación de residuos.

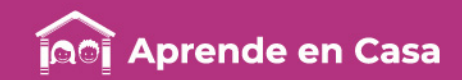

Esta nueva generación de robots para aplicaciones nucleares se suma a los otros prototipos ya existentes y en uso en centrales de varios países del mundo, como "TELEMAN 44", "Messina", "Quince", y otros, demostrando ser de gran utilidad para tareas de limpieza y desmantelamiento de zonas con alto grado de contaminación radiactiva.

#### "ROBOTS ASESINOS": UN DILEMA MORAL

¿Reemplazarán pronto robots a seres humanos en la guerra?

El lunes (13.11.2017) comenzaron conversaciones en el marco de la ONU sobre sistemas de armas autónomos, al tiempo que se registran llamados para una prohibición internacional de esos "robots asesinos", que pueden transformar la naturaleza de la guerra.

La reunión de una semana del grupo conocido como Convenio sobre Ciertas Armas Convencionales (CCW, por su nombre en inglés), que comenzó el lunes en Ginebra, tiene lugar luego de que más de cien profesionales de la industria de la inteligencia artificial advirtieran en agosto pasado que las armas automáticas pueden llevar a una "tercera revolución en la forma de hacer la guerra".

Aviones armados: la muerte a control remoto

Gran Bretaña presenta armamento del futuro

"Una vez desarrolladas, permitirán que las guerras adquieran proporciones nunca vistas antes y en escalas de tiempo más rápido de lo que los seres humanos pueden comprender", dijeron los profesionales en una declaración. Y agregaron: "Esas máquinas mortales -no personasdecidirán sobre la vida y la muerte".

¿Qué es un arma autónoma?

No hay consenso internacional acerca de qué es exactamente un arma letal autónoma. A menudo es definida como un sistema que puede apuntar y disparar sin control humano alguno. Funcionan sobre la base de la "inteligencia artificial": algoritmos analizan un contexto situacional y determinan la correspondiente respuesta.

Bildergalerie Künstliche Intelligenz

Armas letales autónomas en sentido estricto no existen actualmente. Con la campaña "Stop Killer Robots", un grupo de ONG intenta imponer una prohibición del desarrollo y uso de ese tipo de armas. Los activistas dicen que los avances en la tecnología de sensores e inteligencia artificial hacen "crecientemente posible" la creación en un futuro próximo de sistemas de armas que apunten y ataquen sin intervención humana.

Sin garantía de perfección

No existen garantías de que un sistema técnico funcione a la perfección, "pero en el momento que se los use en armas letales, los peligros y sus dimensiones se multiplican", dice Ulrike Franke, miembro del Consejo Europeo de Relaciones Exteriores que actualmente realiza investigaciones sobre drones en la Universidad de Oxford.

Franke agrega: "Un sistema armado inteligente rápidamente puede transformase en un sistema armado estúpido". Y sin una definición estricta de qué es un arma autónoma, "no hay actualmente forma de identificarlas y buscarlas". Ello resume también la dificultad de poder llegar rápidamente a su prohibición.

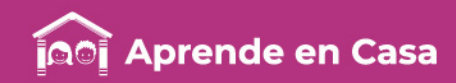

### 闾

### Evaluación

- 1. Compara la información de ambos textos.
- 2. Realiza cinco preguntas sobre las dudas que tengas del tema.
- 3. Dibuja cómo sería tu robot y escribe en tu cuaderno qué sería capaz de hacer.

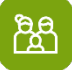

### A compartir en familia

- robots y los usos que les están dando en el mundo.
- Comenta tus preguntas sobre el tema.
- Muestra tu dibujo del robot y comparte con tu familia lo que sería capaz de hacer.

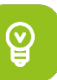

### Para aprender más

- Foro Nuclear. (2020). Última generación de robots para el desmantelamiento nuclear. Recuperado el 23 de abril de 2020, de [https://www.foronuclear.org/es/el-experto-te-cuenta/122297-ultima](https://www.foronuclear.org/es/el-experto-te-cuenta/122297-ultima-generacion-de-robots-para-el-desmantelamiento-nuclear)generacion-de-robots-para-el-desmantelamiento-nuclear
- Mañueco, M. (2020). La última generación del robot ASIMO. Recuperado el 23 de abril de 2020, de Muy interesante: https://www.muyinteresante.es/revista[muy/noticias-muy/articulo/la-ultima-generacion-del-robot-asimo-761410248854](https://www.muyinteresante.es/revista-muy/noticias-muy/articulo/la-ultima-generacion-del-robot-asimo-761410248854) Midem Tecnologia. (14 de abril de 2018). Evolución robótica Documental en HD. Recuperado el 23 de abril de 2020, de YouTube:
	- [https://www.youtube.com/watch?v=PQjqKb\\_eDiA](https://www.youtube.com/watch?v=PQjqKb_eDiA)
- Winter, C. (2017). "Robots asesinos": un dilema moral. Recuperado el 23 de abril de 2020, de <https://www.dw.com/es/robots-asesinos-un-dilema-moral/a-41383276>
- Zyania. (2020). INMOOV, UN ROBOT DE CÓDIGO ABIERTO IMPRESO EN 3D. Recuperado el 23 de abril de 2020, de https://www.zyania.com.mx/blog/inmoov[un-robot-de-codigo-abierto-impreso-en-3d/](https://www.zyania.com.mx/blog/inmoov-un-robot-de-codigo-abierto-impreso-en-3d/) • Platica con tu familia sobre

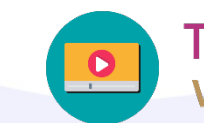

**Tenemos algunos** videos para ti.

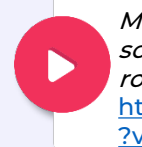

Mesa redonda sobre redes sociales: La evolución de los robots: [https://www.youtube.com/watch](https://www.youtube.com/watch?v=PQjqKb_eDiA) ?v=PQjqKb\_eDiA

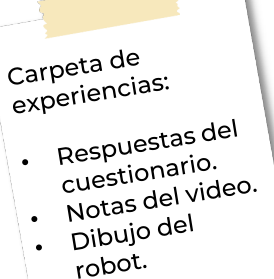

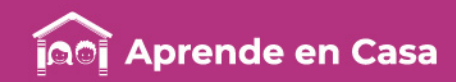

### Ficha 2. Pensamiento matemático ¿Qué pasaría si…?

## $\circledcirc$

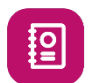

### Aprendizaje

Comparar la probabilidad de que ocurran dos o más eventos.

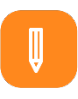

### **Materiales**

- Cuaderno.
- Mi libro de texto gratuito.
- Hojas blancas.
- Colores.
- Lápiz.

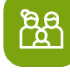

### A compartir en familia

ero\_07/AzarProbabilidad.pdf Con algún familiar <sup>o</sup> amigo, puedes meter en una bolsa obscura diferentes objetos y tratar de "adivinar" cuál es la probabilidad de obtener determinados objetos.

### A usar tu cuaderno

1. Recuerda que:

- La probabilidad de un evento es la medida de la certeza de que un evento ocurra.
- La probabilidad se mide en una escala entre 0 y 1
- 2.Observa el siguiente cartel:

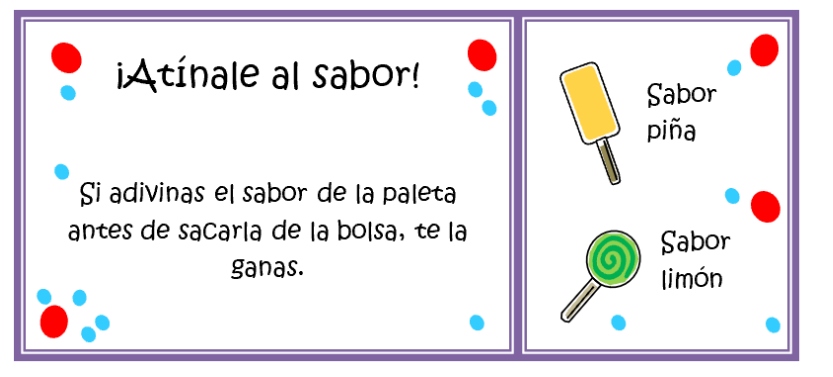

### 77777777177777

¿Sabías que… se le llama probabilidad al grado de seguridad que tenemos sobre la posibilidad de algún evento?

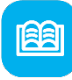

### Abre tu libro de texto

Consulta tu libro de texto gratuito en el tema Probabilidad.

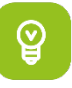

### Para aprender más

Galbiati, J. (2020). El azar y la probabilidad. Un enfoque elemental. Recuperado el 23 de abril de 2020, de [http://www.jorgegalbiati.cl/en](http://www.jorgegalbiati.cl/enero_07/AzarProbabilidad.pdf)

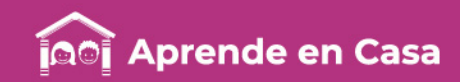

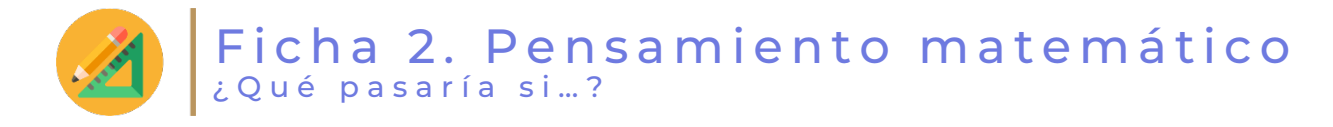

### 眉 **Evaluación**

1. Observa el contenido de las tres bolsas y responde las preguntas.

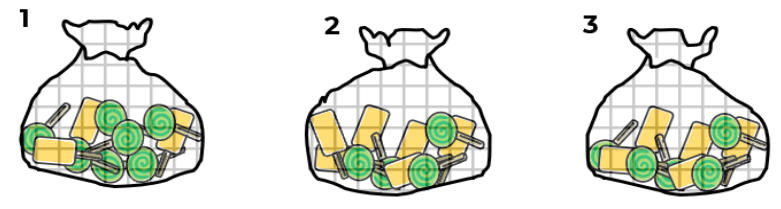

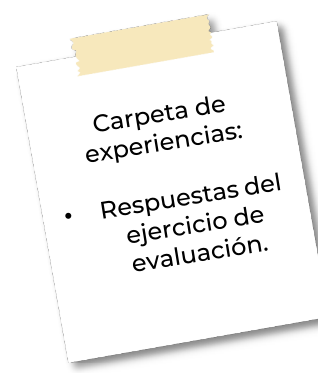

- Si se saca una paleta de la bolsa 1, ¿qué sabor es menos probable de obtener? ¿Por qué?
- Si se desea una paleta de limón, ¿de cuál bolsa es más probable sacarla? ¿Por qué?
- 2. Observa el contenido de las bolsas 4 y 5 y escribe en las líneas "es más probable que", "es menos probable que" o "es igualmente probable a", según corresponda:

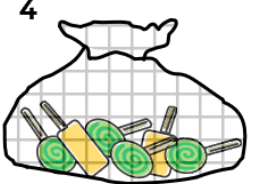

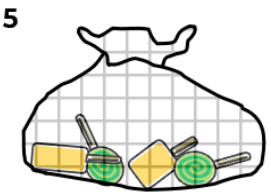

- En la bolsa 4, sacar una paleta de piña \_\_\_\_\_\_\_\_\_\_\_\_\_\_\_\_sacar una paleta de limón.
- En la bolsa 5, sacar una paleta de piña\_\_\_\_\_\_\_\_\_\_\_\_\_\_\_\_\_ sacar una paleta de limón.
- Sacar una paleta de limón de la bolsa 4 \_\_\_\_\_\_\_\_\_\_\_\_\_\_\_\_ sacar una paleta de piña de la bolsa 5.

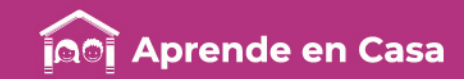

### Somos con otros

[의

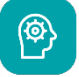

### Aprendizaje

Valorar el derecho a una información confiable, oportuna y acorde con las necesidades, como condición para tomar decisiones autónomas y plenas.

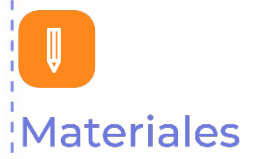

### • Cuaderno.

- Mi libro de texto gratuito.
- Hojas blancas.
- Colores.
- Lápiz.

### A usar tu cuaderno

1. Lee la nota I:

La información es una herramienta clave para tomar decisiones con respecto a tu salud, sexualidad, educación y otros aspectos relacionados con tu persona; estar bien informado te permite no sólo conocer diferentes ideas y puntos de vista, sino que te ayuda a expresar tus opiniones. Analizar y comparar información son acciones indispensables tanto para discriminar como para elegir la que es confiable.

Recuperado de:

<https://www.editorialmd.com/blog/libros-de-telesecundaria>

- 2. Contesta en tu cuaderno las siguientes preguntas:
- ¿En qué tipo de información puedes confiar? ¿Por qué?
- ¿Qué significa ejercer tu derecho a la información?
- ¿Podrías tomar decisiones responsables y autónomas sin información? ¿Por qué?

3. Observa el siguiente video Microaprendizaje: ¿Qué son las fuentes de información?:

<https://www.youtube.com/watch?v=5MBHGpXap64>

- 4. En la búsqueda de información confiable… lee las posibilidades informativas que se ilustran abajo.
- a) ¿Qué información se da y quién la genera?
- b) ¿Es posible encontrar la misma información en diferentes fuentes? ¿Por qué?
- c) ¿Qué información te parece confiable y cuál no? ¿Por qué?
- d) ¿Qué características debe reunir una fuente para considerarse confiable?

Recuperado de: [https://www.editorialmd.com/blog/libros-de](https://www.editorialmd.com/blog/libros-de-telesecundaria)telesecundaria

¿Sabías que… el derecho a la información se considera un componente de la libertad de expresión?

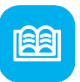

### Abre tu libro de texto

Consulta tu libro de texto gratuito en el tema Identidad y medios de comunicación.

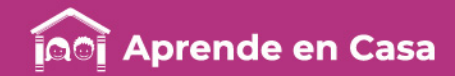

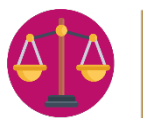

### Somos con otros

Ay, amiga, para tener relaciones sexuales no tienes que saber nada, tú sólo déjate llevar y pásala bien.

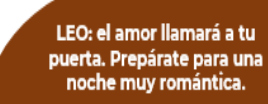

Tu color para hoy es el rojo.

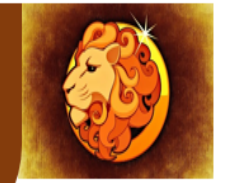

Cuídate de alguien cercano que te tiene envidia.

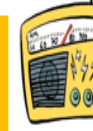

El número de jóvenes y adolescentes con infecciones de transmisión sexual aumentó un 10% en el último año, dijo en entrevista la Secretaría de Salud Pública. Informó para Radio sur, Vilma Torres.

En el curso de sexualidad que da la parroquia dijeron que el condón no es 100% efectivo y que lo mejor es abstenerse de tener relaciones sexuales.

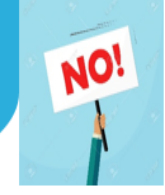

El Instituto Estatal de las Mujeres informó en un folleto que el uso del condón cada vez que se tenga una relación coital es una práctica de autocuidado y cuidado hacia la otra persona. Además, previene el contagio de infecciones de transmisión sexual y los embarazos no deseados.

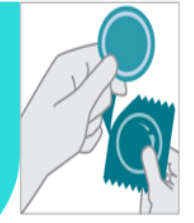

Imágenes recuperadas de: [https://www.netclipart.com/isee/owRmxx\\_nails-manicure-png-painting-nails-emoji/](https://www.netclipart.com/isee/owRmxx_nails-manicure-png-painting-nails-emoji/) <http://www.signisalc.org/noticias/radio/21-04-2016/justicia-cancela-concesiones-de-radios-de-diputados> <http://www.imagenesdeamor.photos/frases-horoscopo-zodiaco>, https://es.123rf.com/photo\_64886084\_stock-vector-no-answer-choice[vector-illustration-man-hand-holding-placard-with-no-sign-person-say-no-vote.html](https://es.123rf.com/photo_64886084_stock-vector-no-answer-choice-vector-illustration-man-hand-holding-placard-with-no-sign-person-say-no-vote.html) y <https://www.cdc.gov/condomeffectiveness/spanish/male-condom-use.html>

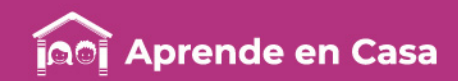

### Somos con otros

5. Completa la siguiente tabla en tu cuaderno.

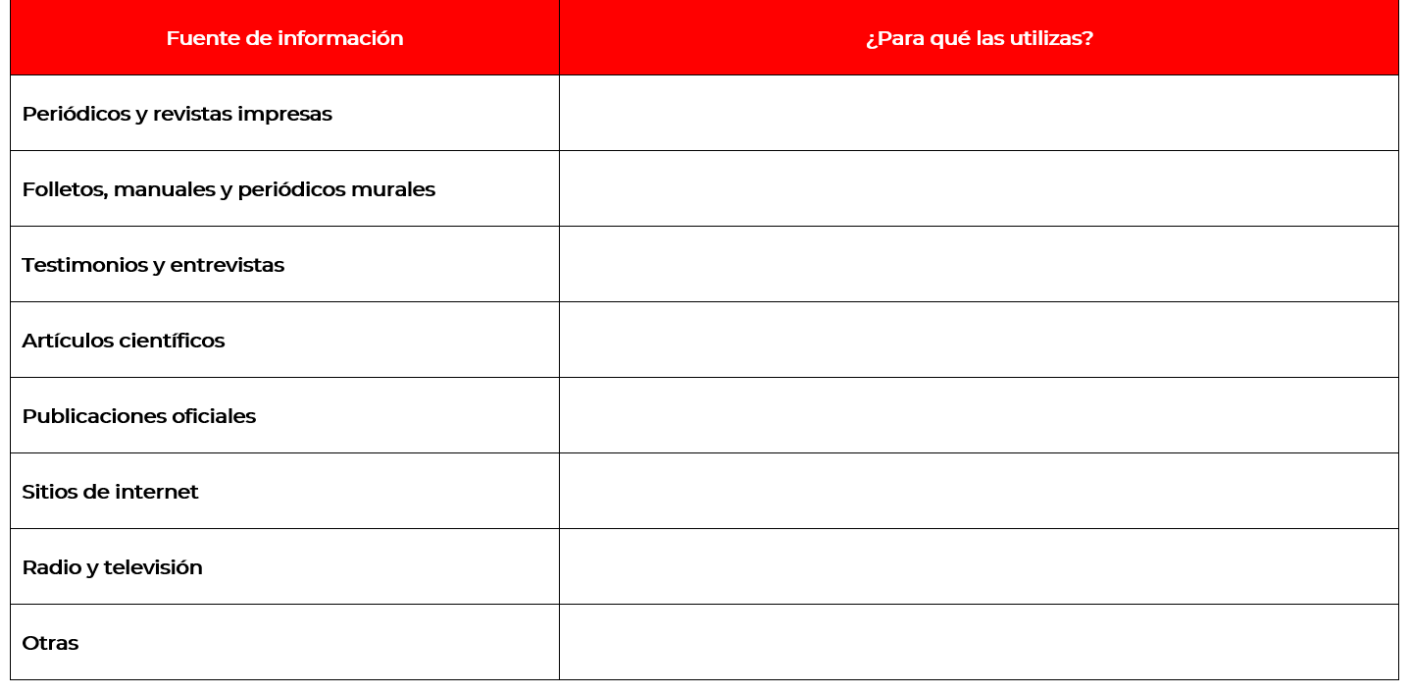

Recuperado de: <https://www.editorialmd.com/blog/libros-de-telesecundaria>

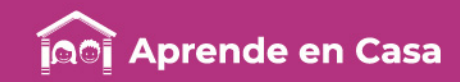

Somos con otros

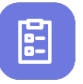

### Evaluación

- 1. Piensa en algunas decisiones que hayas tomado.
- ¿En cuál o cuáles decisiones hubieras querido tener más información antes de decidir?
- ¿Piensas que con más información tu decisión habría sido distinta? ¿Por qué?
- 2. Registra e ilustra tus conclusiones en tu cuaderno.

### Para aprender más

- Editorial MD. (7 de noviembre de 2019). Nuevos Libros de TeleSecundaria Ciclo Escolar 2019-2020. Recuperado el 23 de abril de 2020, de <https://www.editorialmd.com/blog/libros-de-telesecundaria>
- Educar Portal. (11 de julio de 2019). Microaprendizaje: ¿Qué son las fuentes de información? Recuperado el 23 de abril de 2020, de <https://www.youtube.com/watch?v=5MBHGpXap64>
- Imagenesdeamor.photos. (2018). Frases del horóscopo según tu signo. Recuperado el 23 de abril de 2020, de <http://www.imagenesdeamor.photos/frases-horoscopo-zodiaco>
- NetClipart. (2019). Explore Free Cliparts & Silhouettes. Recuperado el 23 de abril de 2020, de [https://www.netclipart.com/isee/owRmxx\\_nails](https://www.netclipart.com/isee/owRmxx_nails-manicure-png-painting-nails-emoji/)manicure-png-painting-nails-emoji/
- SIGNISALC. (21 de abril de 2016). Justicia cancela concesiones de radios de diputados. Recuperado el 23 de abril de 2020, de [http://www.signisalc.org/noticias/radio/21-04-2016/justicia-cancela](http://www.signisalc.org/noticias/radio/21-04-2016/justicia-cancela-concesiones-de-radios-de-diputados)concesiones-de-radios-de-diputados

Carpeta de carpeta crias: E<sub>AP</sub><br>• Respuestas a las<br>• Respuestas.

- Respuced<br>preguntas. preguntas.<br>Tabla de punto
	- $c$ inco.

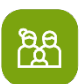

### A compartir en familia

Tomando como base de reflexión las posibilidades informativas y su confiabilidad; platica con tus familiares y propongan ejemplos de estereotipos, prejuicios o mitos relacionados con la sexualidad en la adolescencia.

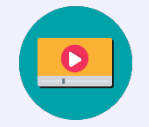

**Tenemos algunos** videos para ti.

Microaprendizaje [https://www.youtube.com/wat](https://www.youtube.com/watch?v=5MBHGpXap64) ch?v=5MBHGpXap64

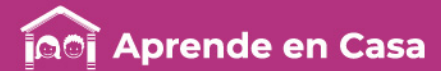

### Ficha 4. Cuidado de la salud Exploración de los cuerpos celestes

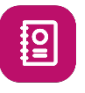

### A usar tu cuaderno

### 1. Lee el siguiente texto. EXPLORACIÓN DE LOS CUERPOS CELESTES

La luz visible fue durante milenos, el medio por el cual el hombre pudo acercarse al cosmos. Actualmente, avances tecnológicos de apenas pocas décadas han ampliado insospechadamente nuestro conocimiento del Universo. A diferencia de otras ciencias donde se pueden realizar experimentos de laboratorio, en astronomía sólo es posible observar a distancia a los objetos lejanos. El Universo se estudia principalmente por medio de la luz, que es radiación electromagnética. Por lo que se ha estudiado con gran detalle la relación entre materia y energía desde Newton, Maxwell, Einstein, entre otros.

James Clerck Maxwell demostró que los efectos eléctricos y magnéticos viajan en el espacio en forma de ondas y se observan como luz. Recuerda que las variadas formas de radiación electromagnética dependen de su longitud de onda y por ello se dividen en diferentes regiones: radio, infrarrojo, visible, ultravioleta, rayos X y rayos gamma. A mayor longitud de onda menor energía, y a menor longitud de onda mayor energía.

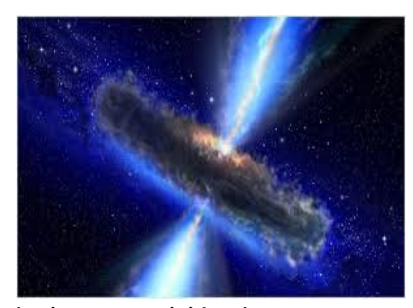

#### Galaxia con emisión de rayos gamma.

¿Sabías que… existen diversas técnicas para explorar y detectar los cuerpos celestes en el Universo?

图

### Abre tu libro de texto

Consulta tu libro de texto gratuito en el tema Exploración del Universo y los cuerpos celestes.

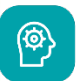

 $\mathbf{E}$ 

### **Aprendizaje**

• Describir cómo realizan los astrónomos la exploración de los cuerpos celestes. • Reconocer que se utilizan los datos del espectro electromagnético para detectar e identificar las ondas que emiten los cuerpos celestes.

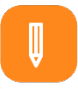

### **Materiales**

- Cuaderno.
- Mi libro de texto gratuito.
- Hojas blancas.
- Colores.
- Lápiz.

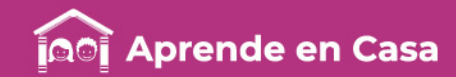

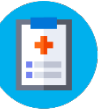

### Ficha 4. Cuidado de la salud Exploración de los cuerpos celestes

Todas las ondas electromagnéticas viajan a la velocidad de la luz, cada una interactúa en forma distinta con la materia. Por ejemplo, nuestro cuerpo es transparente a los rayos X, pero no lo es a la luz visible; nuestros ojos responden a la luz visible, pero no a los rayos Gamma, nuestros radios detectan ondas de radio, pero no luz ultravioleta.

Desde la superficie terrestre se pueden observar la luz visible, algunas regiones de la radiación infrarroja y las ondas milimétricas y de radio. Por lo tanto, los astrónomos requieren diferentes tipos de telescopios para detectar la radiación en estas longitudes de onda variadas. Ha sido necesario construir diversos tipos de telescopios que produzcan imágenes para los diversos tipos de radiación. Existe una gran variedad de telescopios que utiliza el hombre para explorar el Universo, como los telescopios ópticos ordinarios, radiotelescopios, telescopios de rayos X, telescopios infrarrojos, telescopios de rayos Gamma a bordo de satélites artificiales, que permiten observar el cielo en diferentes longitudes de onda. También fue necesario desarrollar nuevos detectores para registrar las imágenes captadas por los telescopios. Como la atmósfera terrestre absorbe la mayor parte de la radiación que proviene del espacio antes de que logre llegar a la superficie, los detectores para las longitudes de onda más corta (rayos IR, UV, X los Gamma) deben estar fuera de la atmósfera terrestre.

Ejemplos de satélites con telescopios:

• IRAS (Infrared Asytronomical Satellite) su misión principal fue hacer un mapa del Universo observable en (IR) INFRARROJO.

• COBE (Cosmic Background Explorer) detectó por primera vez la "radiación fósil" del Big Bang.

• Telescopio Espacial Hubble para estudiar la región visible del espectro en el Universo.

• UHURU este satélite se puso en órbita en 1970, instrumento que se utilizó para crear un catálogo de más de 300 fuentes cósmicas de rayos X (estrellas binarias y restos de estrellas supernovas).

• Técnicas de detección para los rayos Gamma se utilizó el satélite BATSE para detectar estallidos de radiaciones Gamma, y ha quedado establecido que se producen fuera de la Vía Láctea. Son los fenómenos energéticos más poderosos que se conocen en el Universo. También se utilizó el satélite Gamma Ray Observatory, pero no pudo dar posiciones precisas de quienes emitían esos brotes de radiaciones Gamma.

El satélite de rayos X BeppoSAX se lanzó en 1996, proporcionó posiciones más precisas en el cielo.

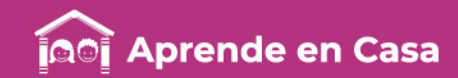

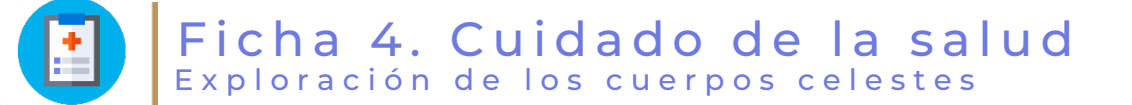

#### SONDAS ESPACIALES:

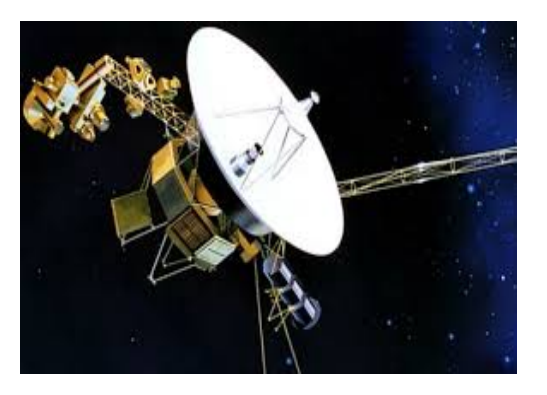

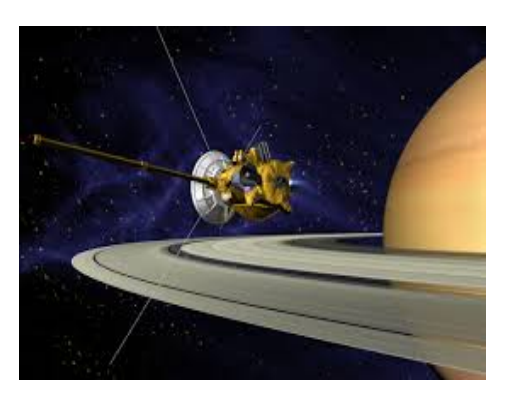

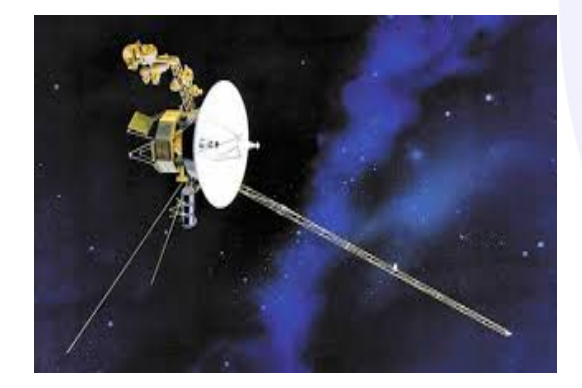

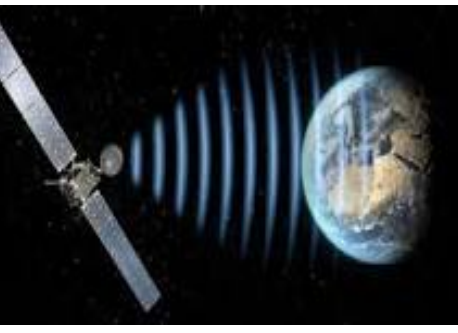

Recuperado de: [https://www.revistaciencia.amc.edu.mx/images/revista/54\\_4/vision\\_mas\\_amplia.pdf](https://www.revistaciencia.amc.edu.mx/images/revista/54_4/vision_mas_amplia.pdf) [https://www.google.es/search?q=imagenes+de+sondas+espaciales&tbm=isch&chips=q:imagenes+de+sondas+espaciales,g\\_1:voyager&sa=X&ve](https://www.google.es/search?q=imagenes+de+sondas+espaciales&tbm=isch&chips=q:imagenes+de+sondas+espaciales,g_1:voyager&sa=X&ved=2ahUKEwiLnoT967zoAhVBL6wKHTmkA_wQgIoDKAN6BAgJEAc&biw=999&bih=674#imgrc=DQVMb-_-V0v43M) d=2ahUKEwiLnoT967zoAhVBL6wKHTmkA\_wQgIoDKAN6BAgJEAc&biw=999&bih=674#imgrc=DQVMb-\_-V0v43M

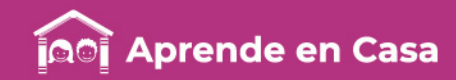

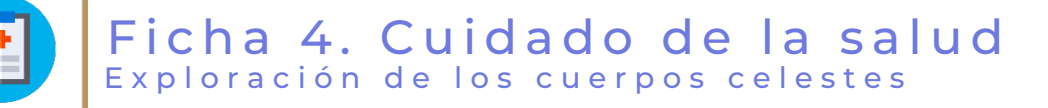

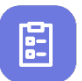

### Evaluación

1. Lee cuidadosamente el texto y observa el video para contestar las siguientes preguntas:

• ¿Qué tipo de aparatos utilizan los científicos para explorar el Universo?

• ¿Cuáles regiones específicas del espectro electromagnético utilizan los científicos para detectar las radiaciones que emiten las estrellas y galaxias?

• ¿Qué es una sonda espacial? • ¿Cuál sonda espacial te ha impactado más y por qué?

• Si conoces otras sondas espaciales. **puedes** mencionar aquí sus nombres e indicar cuál fue su función.

### Para aprender más

- Álvarez, J. (20 de agosto de 2017). Voyager 1, la sonda espacial que grabó el sonido del espacio interestelar, cumplirá 40 años. Recuperado el 23 de abril de 2020, de http://www.futuremusic-es.com/la-sonda[espacial-voyager-1-de-la-nasa-captura-el-sonido-del-espacio](http://www.futuremusic-es.com/la-sonda-espacial-voyager-1-de-la-nasa-captura-el-sonido-del-espacio-interestelar/)interestelar/
- El Economista TV. (12 de septiembre de 2013). La NASA anuncia que la sonda espacial Voyager1 salió del Sistema Solar. Recuperado el 23 de abril de 2020, de <https://www.youtube.com/watch?v=8PZJ7tao5wY>
- EXOPLANETAS Noticias Ciencia y Tecnología. (2020). Conseguido! La NASA anuncia que la Voyager 2 entró en el espacio interestelar. Recuperado el 23 de abril de 2020, de <https://www.youtube.com/watch?v=gROVMqT-1UE>
- La Pizarra del Cosmos. (2020). ¿Cómo se comunican las sondas espaciales con la Tierra? Recuperado el 23 de abril de 2020, de <https://www.youtube.com/watch?v=M5CeKCEhGYM>
- Prensa Libre. (5 de julio de 2016). El impresionante viaje de la sonda espacial Juno. Recuperado el 23 de abril de 2020, de <https://www.youtube.com/watch?v=U72jDgrMimM>
- Torres, S. (2003). Una visión más amplia del Universo. Recuperado el 23 de abril de 2020, de [https://www.revistaciencia.amc.edu.mx/images/revista/54\\_4/vision\\_](https://www.revistaciencia.amc.edu.mx/images/revista/54_4/vision_mas_amplia.pdf) mas\_amplia.pdf

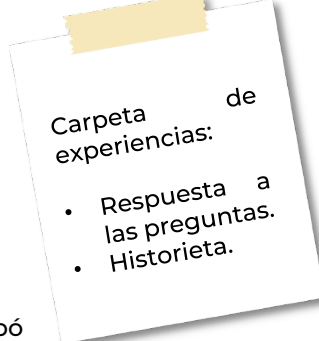

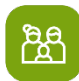

### A compartir en familia

En compañía de tu familia, realicen una historieta que narre lo que hace una sonda espacial, como ejemplo, el Voyager 2, como si fueras un reportero cósmico.

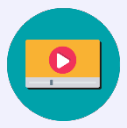

Tenemos algunos videos para ti.

El impresionante viaje de la sonda espacial JUNO [https://www.youtube.com/watch?v=U72jD](https://www.youtube.com/watch?v=U72jDgrMimM) grMimM ¿Cómo se comunican las sondas espaciales con la tierra? [https://www.youtube.com/watch?v=M5Ce](https://www.youtube.com/watch?v=M5CeKCEhGYM) **KCEhGYM** 

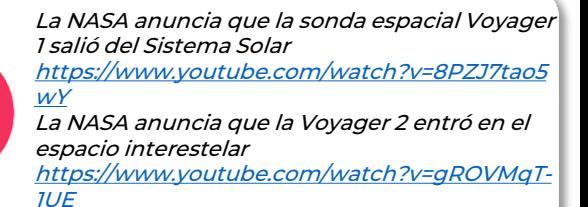

**Aprende en Casa** 

### Ficha 5. Historia Posclásico

图

 $\circledast$ 

### **Aprendizaje**

Reconocer las características más relevantes del Posclásico.

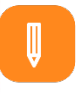

### **Materiales**

- Cuaderno.
- Mi libro de texto gratuito.
- Hojas blancas.
- Colores.
- Lápiz.

### A usar tu cuaderno

1. Lee el siguiente texto:

TULA Y CHICHÉN ITZÁ

El horizonte Posclásico se ubica entre los años 900 al 1521. Durante este periodo se intensificaron las relaciones comerciales y la comunicación e interacción cultural entre diversas regiones, aumentó la importancia del aparato militar de los estados expansionistas con el fin de obtener control sobre amplias regiones e instaurar sistemas de tributación que los beneficiaran. Otras características generales del Posclásico fueron el aumento de los flujos migratorios, el crecimiento de la población, la mejora de las técnicas agrícolas, la expansión de fronteras y el incremento en las prácticas de sacrificio humano. El Posclásico se divide en dos etapas: el Posclásico temprano (900-1200) y el Posclásico tardío (1200-1521). El Posclásico temprano se distingue porque las ciudades mesoamericanas buscaban expandir su influencia, poder y territorio; un ejemplo es la cultura tolteca, que floreció de 950 a 1150. Tula fue la capital tolteca, ubicada en el actual estado de Hidalgo. Los toltecas tuvieron su origen en grupos chichimecas de cazadores-recolectores o agricultores del Norte de Mesoamérica, también de población nonohalca y de otras regiones. Esto hizo de Tula una ciudad pluriétnica. No hay conceso entre los especialistas sobre el número de habitantes que tuvo la ciudad, las cifras varían entre los 18 000 y los 55 000 habitantes. A pesar de ello, fue un centro político y económico muy importante que controló la extracción y comercialización de la obsidiana. En cuanto a la organización social tolteca, en primer plano se encontraba la clase militar y los sacerdotes; después, el pueblo integrado por pintores, lapidarios, alfareros, hiladores, oficiales de pluma, trabajadores agrícolas y tejedores. La traza urbana de Tula destacó por sus plazas.

¿Sabías que… un cenote es un pozo de agua dulce, abastecido por un río subterráneo, común en la península de Yucatán?

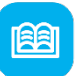

### Abre tu libro de texto

Consulta tu libro de texto gratuito en el tema Mesoamérica (periodo Posclásico).

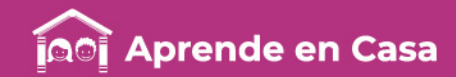

### A Ficha 5. Historia Posclásico

Públicas, adoratorios, palacios, juegos de pelota y el tzompantli, estructura en la que se mostraba una hilera de cráneos. También se han encontrado notables trabajos de escultura, lápidas de jaguares, coyotes y frisos con registros astronómicos de Venus. Destacan estructuras monumentales de 4.5 metros de altura conocidas como atlantes y que son columnas que representan a guerreros toltecas ataviados con un pectoral de mariposa, dardos, un cuchillo de pedernal y un espejo dorsal. En el siglo XII Tula tuvo su proceso de decadencia, la ciudad fue saqueada e incendiada. Los toltecas influyeron en la cultura maya, particularmente en la ciudad de Chichén Itzá. Esto se observa en la edificación del Templo de las Mil Columnas, el uso del Chac Mool, la columna serpentiforme y el culto a Quetzalcóatl, deidad conocida como Kukulkán entre los mayas. La ciudad de Chichén Itzá fue un centro político y comercial importante, con esplendor entre el año 900 y el 1200. Compartió con Tula la relevancia de la guerra, el control mediante regímenes militares, el sacrificio y la muerte; además de elementos arquitectónicos, culturales y mitológicos. Tras una guerra con Mayapán, Chichén Itzá entró en decadencia y fue abandona hacia 1250. Después de la decadencia de Tula, varias tribus provenientes del Norte se asentaron en las tierras fértiles de Mesoamérica, entre ellas estaba la mexica, la cual se estableció sobre un islote hacia 1325, año en que se fundó México Tenochtitlan.

Recuperado de: <https://www.editorialmd.com/blog/libros-de-telesecundaria>

- 2. Ve la cápsula Cultura Tolteca: <https://www.youtube.com/watch?v=QVl8SrqCt7w>
- 3. Observa las imágenes de la guerra en el tiempo.
- A) La fotografía en blanco y negro corresponde a la Primera Guerra Mundial. En tu cuaderno relata
- la escena y contesta la pregunta ¿Por qué las naciones entran en guerra en la actualidad?
- B) Del mural prehispánico militar, describe a los personajes representados, sus armas e indumentaria.
- C) Realiza una lista de las principales diferencias.

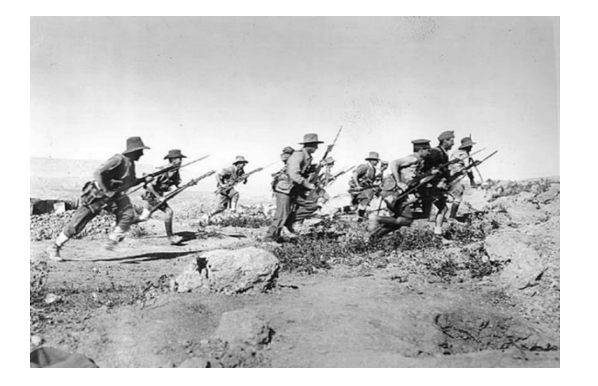

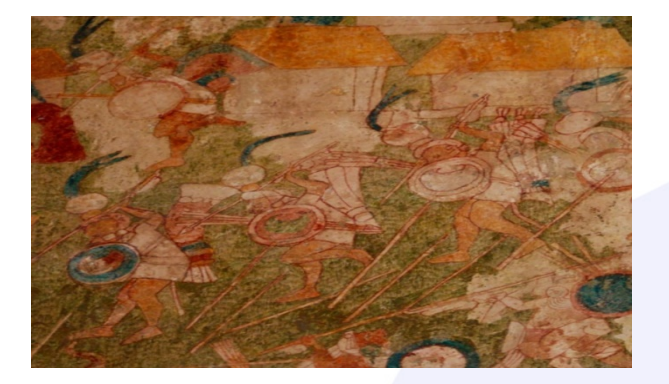

Imágenes recuperadas de:<https://www.marxist.com/2015-06-23-13-10-17.htm> y <https://www.informador.mx/Cultura/Murales-prehispanicos-revelan-vida-militar-de-los-mayas-20101006-0035.html>

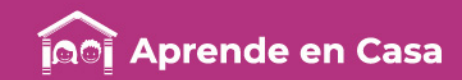

### Ficha 5. Historia Posclásico

4. Compara las imágenes de las ciudades de Tula y Chichén Itzá. A) Escribe en tu cuaderno las similitudes que encuentras. B) Explica por qué estas dos ciudades comparten características.

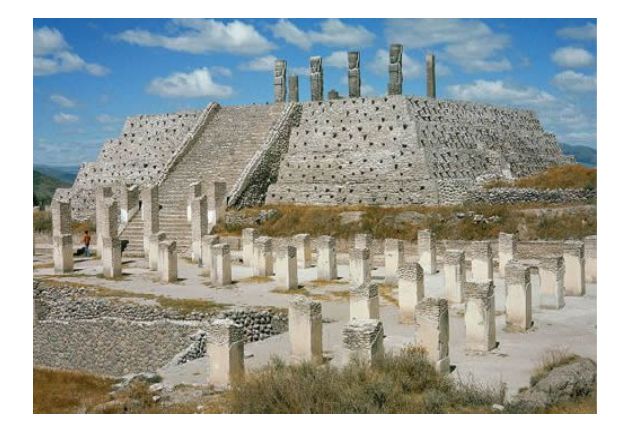

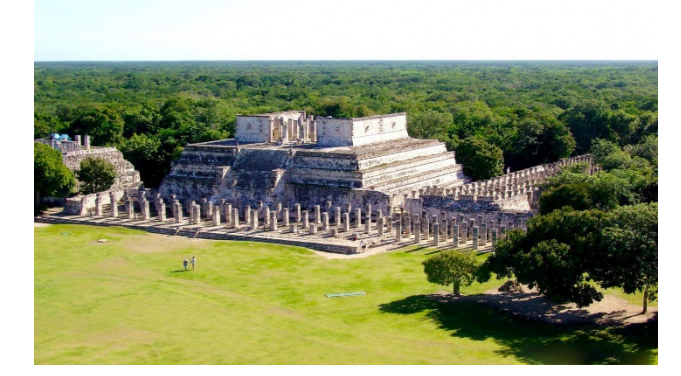

Imágenes recuperadas de:<https://www.revistabuenviaje.com/conocemexico/destinos/hidalgo/tula/tula.php> y <https://www.pinterest.com.mx/pin/299559812696775555/>

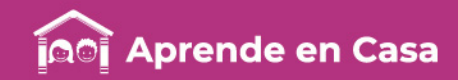

### A Ficha 5. Historia Posclásico

## 旧

### Evaluación

1. Con la información recabada de las actividades realizadas.

- Arma un ejército de guerreros toltecas; a partir de la plantilla que se muestra abajo (puedes tomarla como referencia) elabora 12 atlantes de papel, utilizando toda tu creatividad.
- Prepara tus provisiones de tarjetas con 20. preguntas con sus respuestas.

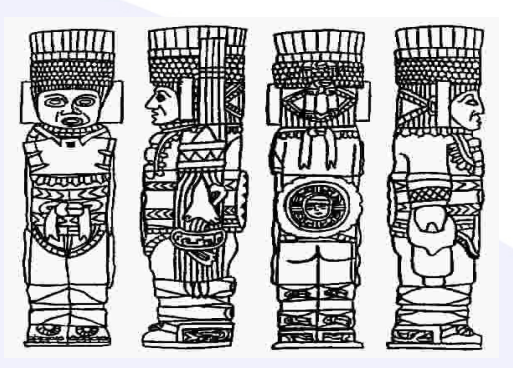

ပ္စ္

### Para aprender más

Editorial MD. (7 de noviembre de 2019). Nuevos Libros de TeleSecundaria Ciclo Escolar 2019-2020. Recuperado el 23 de abril de 2020, de [https://www.editorialmd.com/blog/libro](https://www.editorialmd.com/blog/libros-de-telesecundaria) s-de-telesecundaria

Pinterest. (2020). Sitio Cancún. Recuperado el 23 de abril de 2020, de

[https://www.pinterest.com.mx/pin/2995](https://www.pinterest.com.mx/pin/299559812696775555/) 59812696775555/

- Roura, R. (2020). Atlantes de Tula. Recuperado el 23 de abril de 2020, de [https://www.revistabuenviaje.com/cono](https://www.revistabuenviaje.com/conocemexico/destinos/hidalgo/tula/tula.php) cemexico/destinos/hidalgo/tula/tula.ph p
- Woods, A. (23 de junio de 2015). La I Guerra Mundial – Parte VII: Turquía se suma a la guerra. Recuperado el 23 de abril de [2020, de https://www.marxist.com/2015-](https://www.marxist.com/2015-06-23-13-10-17.htm) 06-23-13-10-17.htm

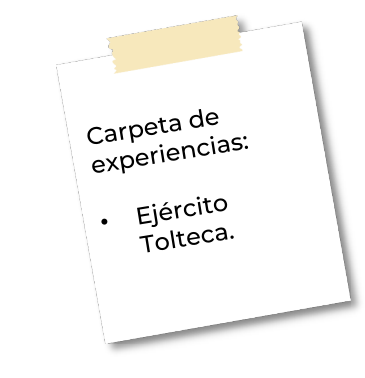

### A compartir en familia

<u>ந்த</u>

Con un familiar prepara el terreno para la batalla imaginaria del conocimiento tolteca.

- Una vez concluida la elaboración de tus guerreros de papel, colócalos en el piso frente a los de tu contendiente.
- El que inicia saca una tarjeta con una pregunta, si el contrario responde acertadamente podrá lanzar una pelota o canica para derribar a un guerrero del ejército contrario.
- Gana quien derriba más guerreros.